Длительность этого процесса для достижения 0.9  $\theta$   $\ldots$  :  $t_{\text{max}}$  оценивалась по времени, необходимому

$$
t_{\text{max}} = \frac{2.3}{B} \tag{18}
$$

Формулы (16...18) справедливы для величины избыточного нагрева  $\theta_{\text{max}} \leq 20...35^{\circ}$  С, что достаточно для гидростатических опор.

## **ЛИТЕРАТУРА**

**1. Детали и механизмы металлорежущих станков/Под ред. Д.Н.Решетова. — М., 1972, т.1. — 664 с. 2. Проектирование гидростатических подшипников/Под ред. Г.Риппела: Пер. с англ. — М., 1967. — 136 с. 3. П и к у с Ю.М. Гидростатическая смазка вязкопластичными и вязкими жидкостями. — Минск, 1981. — 192 с.**

*УДК 621.753.5.001*

## Н.И.ЖИГАЛКО, канд. техн. наук (БПИ), **П.Л.РОЗЕНТАЛЬ, Б.И.СИНИЦЫН, канд-ты** техн. наук (ИТК АН БССР)

## ПРОГРАММНАЯ РЕАЛИЗАЦИЯ ПРОЦЕССА ЧЕРЧЕНИЯ СХЕМ НАЛАДОК АГРЕГАТНЫХ СТАНКОВ

САПР наладок агрегатных станков и автоматических линий при ее разработке должна включать два комплекса программ — проектирования и вычерчивания. Хотя в результате этапа проектирования мы имеем достаточно полную информацию об инструментальной наладке в виде спецификации и табуляграммы сведений, получаемых на АЦПУ, тем не менее эта информация является не наглядной и не дает представления об общем виде (сборочном чертеже) наладки.

Чертеж общего вида наладки строится из отдельных схем, которые отличаются по видам обработки и шифры которых могут быть заданы во входной информации на проектирование. Исходными данными для программ вычерчивания инструментальной наладки являются параметры, получаемые в результате реализации программ комплекса ''Проектирование", Это сведения о наладке и о схемах инструмента. К сведениям о наладке относятся: циклы работы силовых узлов и резьбонарезных шпинделей, технические требования. Эти данные заимствуются из общих сведений о наладке, находящихся в бланке исходных данных.

Параметры, необходимые для программирования вычерчивания схем ин^ струмента, подразделяются на три вида: линейные, диаметральные и параметры, проставляемые на выносках (принятые обозначения оригинальных или стандартных режущих и вспомогательных инструментов). Программирование вычерчивания ряда линий, не заданных на соответствующей схеме, выполняется или реализацией некоторой функции от заданных параметров или эвристически.

Например, комплекс "Проектирование" не дает сведений для вычерчивания наружного диаметра шпинделя, имеется только внутренний диаметр шпинделя D... Поэтому информацию о наружных диаметрах концов шпинделей в зависимости от D. необходимо получить из таблицы соответствия и т.п.

Программирование простановки размеров и выносок с обозначениями инструментов должно вестись таким образом, чтобы, по возможности, были исключены их взаимные пересечения. Программа проектирования на выходе имеет ряд признаков (R, B<sub>1</sub>, B<sub>2</sub>, B<sub>3</sub>, B<sub>4</sub>), определяющих характер надписи<br>на выноске. Каждый из этих признаков может принимать значения

R, B<sub>1</sub>, B<sub>2</sub>, B<sub>3</sub>, B<sub>4</sub> =  $\begin{cases} 0$ , если инструмент нормализованный,<br>1, если инструмент оригинальный.

Здесь R - признак оригинальности режущего инструмента; B<sub>1</sub>, B<sub>2</sub>, B<sub>2</sub>,  $B_A$  – признаки оригинальности вспомогательных инструментов.

Если R, B<sub>1</sub>, B<sub>2</sub>, B<sub>3</sub>, B<sub>4</sub> = 0, то нормализованное обозначение требует удлиненной выноски, в противном случае длина выноски может быть сокращена. Содержание обозначения заимствуется из соответствующих результатов программы проектирования.

Перед программированием вычерчивания схем наладок программист проводит их анализ на предмет выделения максимального числа общих типовых изображений (ТИ). Простановка размеров также может служить примером ТИ. Каждое ТИ программируется как отдельный модуль. Эти MOAVIM MOEVT найти применение при вычерчивании различных схем обработки. Каждое ТИ имеет свою автономную систему координат. Компоновка ТИ для отдельной схемы инструмента ведется относительно принятой системы координат данной схемы инструмента. Системы координат схем задаются относительно системы координат формата листа. Последовательность реализации модулей вычерчивания: сначала реализуются модули, формирующие шпиндель, затем модули, выполняющие простановку размеров, выносных линий и вычерчивание выносок.

При вычерчивании на графопостроителе "ИТЕКАН-2М" максимальный формат-24 (594х841). Если наладка размещается на меньшем формате, то ее следует вычерчивать на 23-м (594х631) или 22-м (594х420) формате. Номер формата может быть определен при задании исходных данных или на основании данных, выводимых на дисплей программой проектирования.

Схемы по длине необходимо делать сокращенными для возможности размещения их на соответствующем формате. Сокращение длин производится по шпинделям и удлинителям.

Структура программ вычерчивания схем инструмента приведена на рис. 1. Здесь n – число схем в одной наладке (m = 1, ..., n);  $Cx - \mu$ ифр схемы инструмента (задается в исходных данных) : Cx = 101v102v...v199 - схемы сверления;  $Cx = 201v202v...v299 - c$ хемы зенкерования;  $Cx = 301v302v...v399$ схемы развертывания; CERSV, CERZN, CERRZ, CERRB - соответственно модули вычерчивания схем сверления, зенкерования, развертывания и резьбонарезания. Каждый из перечисленных модулей позволяет выйти на получение чертежа любой типовой схемы, шифр которой указан в исходных данных.

Программа вычерчивания каждого шпинделя (кроме резьбонарезных) должна учитывать наличие или отсутствие быстросменности. Также должно

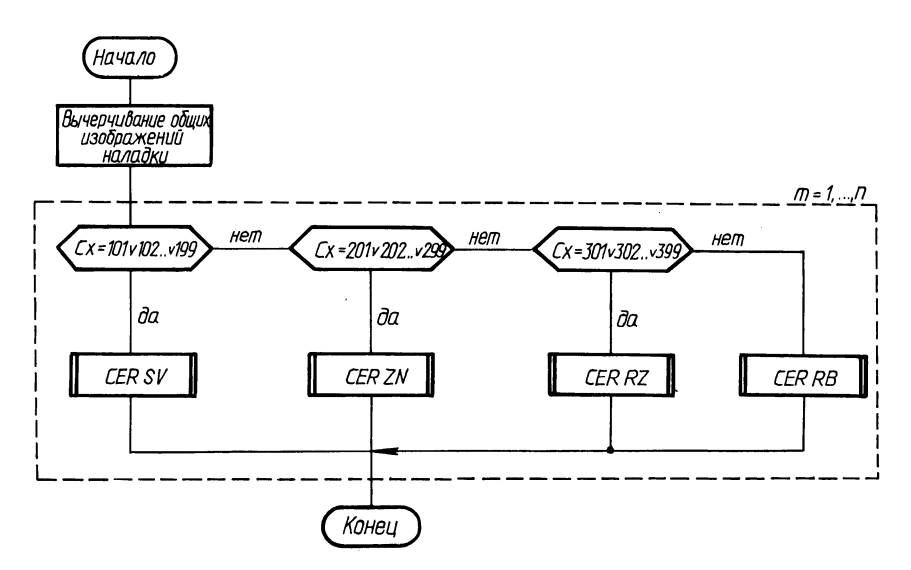

Рис. 1. Схема управляющего алгоритма вычерчивания инструментальных наладок

учитываться расположение шпинделей инструментальной наладки. Если имеется программа вычерчивания какого-либо ТИ в собственной системе координат, то при необходимости получения изображения, повернутого на определенный угол, используется программа вращения и сдвига из PAD-EC[1] -ZNGM. Обращение к ней следующее:

CALL ZNGM (B, X, Y, ANGLE, A M),

где B - одномерный массив B(6); X, Y - координаты точки относительно системы координат, куда нужно поместить систему координат шпинделя; ANGLE - угол поворота системы координат шпинделя (если поворот по часовой стрелке, то ANGLE  $<$  0, если против часовой стрелки, то ANGLE  $>$  0): AM - масштабный коэффициент (при масштабе 1: 1 AM = 1), Восстановление системы координат производится с помощью программы ZKGM. Обращение к ней - CALL ZKGM (B).

Рассматриваемые варианты решения отдельных задач автоматического вычерчивания схем наладок агрегатных станков и автоматических линий имеют достаточно универсальный характер и могут быть использованы для вычерчивания аналогичных видов инструментальных наладок и операционных схем в различных автоматизированных системах технологической подготовки производства.